Projekt *Die Schule von Salamanca*

Kontakt: [Cindy.Carmona@adwmainz.de](mailto:Cindy.Carmona@adwmainz.de)

# **Besondere Erfassungsanweisungen für das Werk W0018**

Stand: 19.11.2020

### **I. Angaben zum Band**

### **Autor/Titel/Erscheinungsort/-jahr:**

ALCALÁ, Luis de: Tractado de los préstamos que passan entre mercaderes y tractantes y, por consiguiente, de los logros, cambios, compra adelantadas y ventas al fiado. Toledo 1543

**Sprache**: Spanisch

#### **Quellen**

jpg-Dateien liegen unter[: http://facs.salamanca.school/W0018](http://facs.salamanca.school/W0018) tif-Dateien liegen (passwortgeschützt) unter[: http://wwwu](http://wwwuser.gwdg.de/~svsal/tiffs/W0018)[ser.gwdg.de/~svsal/tiffs/W0018](http://wwwuser.gwdg.de/~svsal/tiffs/W0018)

#### **Umfang und Zeichen**

Anzahl der zu erfassenden Seiten ca.: 66 zu erfassende Images: W0018-0001 bis W0018-0067 Geschätzte Zeichenzahl pro Seite: 1.729 Geschätzte Zeichenzahl insgesamt: 114.114 Schriftarttyp: Rotunda

Es gelten grundsätzlich die allgemeinen Erfassungsanweisungen des Projekts *Die Schule von Salamanca*:

[facs.salamanca.school/Erfassungsanweisungen/allgemein/SvSal\\_Allgemeine\\_Erfassungs](http://facs.salamanca.school/Erfassungsanweisungen/allgemein/SvSal_Allgemeine_Erfassungsanweisungen.pdf)[anweisungen.pdf](http://facs.salamanca.school/Erfassungsanweisungen/allgemein/SvSal_Allgemeine_Erfassungsanweisungen.pdf) 

Die Beispiele können ohne typographische Annotation bzw. Sonderzeichenkodierung auftreten

#### **II. Spezifische Textauszeichnung für den Band**

#### **1. Paginierung**

Vor dem Hauptteil bis einschl. 0008 gibt es keine Seitenzählung; hier ist eine regulär inkrementierende Folienzählung mit römischen Ziffern in pb/@n anzugeben. Die Titelseite (W0018-0001) und darauffolgende Rückseite (W0018-0005) wird wie folgend markiert:

```
<pb ... facs="W0018-0001" n="[i]r"/> 
<pb ... facs="W0018-0002" n="[i]v"/>
```
Siehe Vorlagen, Beispiel "paginierung\_blattnummer".

Ab 0009 wird die Folienpaginierung regulär in @n von <pb/> erfasst, wobei wiederum auf recto und verso zu achten ist.

<pb ... facs="W0018-0011" n="fo.ijr"/> <pb ... facs="W0018-0012" n="[fo.ij]v"/>

Fehlerhafte oder fehlende Seitenzahlen werden in @n von <pb> innerhalb eckiger Klammern (s.o.) hinzugefügt bzw. korrigiert angegeben.

# **2. Titelseite**

Die Textblöcke der Titelseite (W0018-0001) können, wo eindeutig identifizierbar, mit den hierfür in TEI Tite vorgesehenen Elementen ausgezeichnet werden (siehe auch allg. EA, III.3.j). Ansonsten können voneinander abgrenzbare Textblöcke auch der Einfachheit halber mittels <p>-Elementen umschlossen werden. Zwischen Schriftfarben wird nicht unterschieden.

Hier sind die horizontalen Ornamente wie folgend zu markieren:

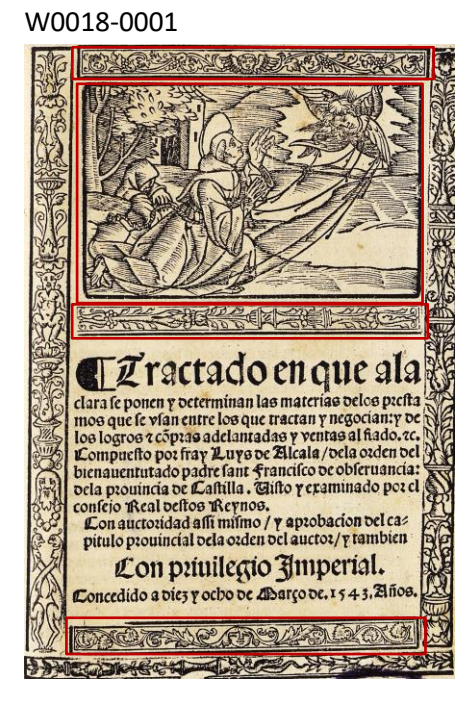

<titlePage> <t:ornament/> <figure/> <t:ornament/> <titlePart>[...]</titlePart> <t:ornament/> </titlePage>

# **3. Überschriften**

Überschriften werden grundsätzlich wie in den allg. EA (Punkt III.3.d) beschrieben erfasst. Alle auftretenden Überschriften werden jeweils und insgesamt (d.h. ungeachtet Schriftgrößen/-typen) als <p rend="hx"> annotiert.

```
W0018-0009
```
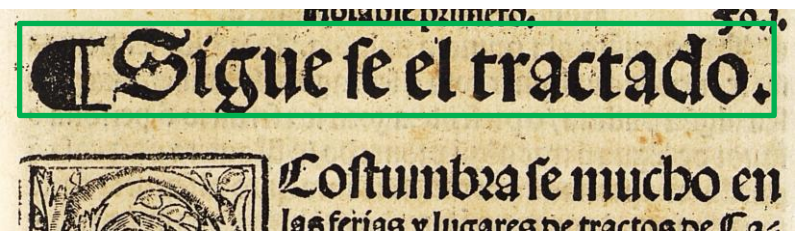

W0018-0056

go se mostrara. *T* Refpueltas alas objectiones. Tes quanto alos contrarios que se alegaró : con sola vua palabra se podria respoder/no solamete aelles q fon pocos : pero avu a mil millones mas q bablassen como ellos. y es:que pues en becho de verdad (como luego direz

# **4. Listen**

*I. Inhaltsverzeichnis*

Das Verzeichnis ("Tabla de los parrafos" 0004-0007) soll als Liste (<list>) von Sublisten (<list> innerhalb von <item>) für jeden Titel (drei insgesamt) erfasst werden. Die einzelnen Einträge der Liste werden als <item> erfasst. Es handelt sich um eine zweistufige Liste.

```
W0018-0004
<list>
<item>
  <list><head><lb/><lb/>
motable primero.</head>
  <item><lb/>EL primer [...]<lb/>>lb/>[...]</item>
   </list>
</item>
<item>
  <list><head><lb/><lb/>
<l>
nead></head>
   <item><lb/>¶ §.i. del segundo […]</item>
   </list>
</item> …
<item>
  <list><head><lb/>lb/>question particular [...]</head>
  <item><lb/>lb/>[...]</item>
   </list>
</item>
</list>
```
Die Hauptüberschrift ist außerhalb der Liste als <p rend="hx"> zu markieren.

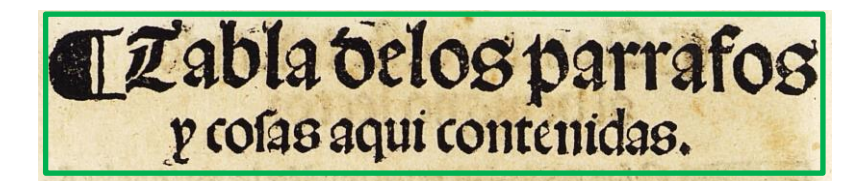

# *II. Liste*

Der Text auf Seite 0008 wird als <list> von <item>s markiert. Die Überschrift wird auch außerhalb der Liste als <p rend="hx"> ausgezeichnet.

### **5. Marginalbereich**

### *I. Marginalnoten*

Marginalnoten sind im gesamten Werk ab W0018-0009 zu finden. Sie sind nicht im Hauptbereich des Textes verankert und daher immer am Ende der Zeile, auf deren Höhe sie beginnen, mit dem note-Element und dem Attribut type="margin" zu erfassen; beginnt eine Note zwischen zwei Zeilen, so wird sie am Ende der ersten Zeile erfasst. Diese Regeln gelten sowohl für Noten im linken wie solche im rechten Marginalbereich.

Marginalziffern, die mit dem Zeichen § anfangen und keinen weiteren Text haben, werden auch mit dem <note>-Element markiert.

#### W0018-0014

§ 4. Cla palabra tercera es lo que oize: principalmente. Idas poalabra ra esto es de saber: q el que presta o fia puede tener dos inte ciones (legun lo refumen la fumma ange.enel titu. vlu.Lin

<lb/>[…]. Pa=<note type="margin" n="4" xml:id="W0018\_note0014a">  $<$ lb/>§ 4.

<lb/>palabra[…]</note>

#### W0018-0015

*Theroes de saber (quanto ala restitucion) q aqualquiez*  $\sqrt{5.5}$ ra bestas tres maneras se muestra befuera por qualquier palabra o feñal : trae fiempre configo (allende oel peccado

[…]

<lb/>[…] qualquie=<note type="margin" xml:id="W0018\_note0015a"> <lb/>§. 5. </note>

# *I. Marginalziffern*

Marginalziffern, die kein § Zeichen beinhalten, treten über den gesamten Text hinweg auf und markieren inhaltliche Punkte. Sie sind nicht im Haupttext verankert und werden am Ende der entsprechenden Zeile markiert. Diese Regel gilt sowohl für die Ziffern im linken wie solche im rechten Marginalbereich:

# W0018-0020

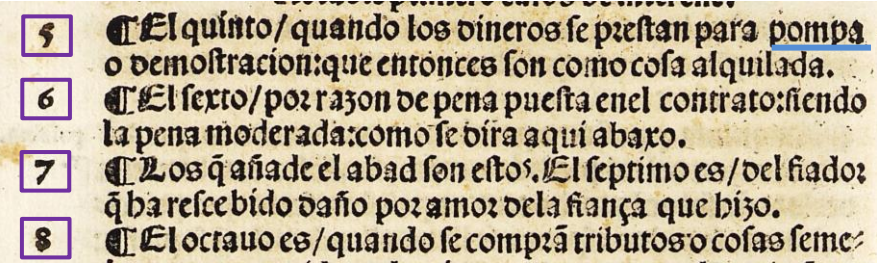

<lb/>[...] pompa<milestone n="5" unit="x"/>

# **6. Weiteres**

Weitere Informationen zu möglicherweise auftretenden, spezifischen Textphänomenen sowie allgemeine Angaben zur Texterfassung (auch z.B. zum Umgang mit schwer lesbaren Passagen) sind in den allgemeinen Erfassungsanweisungen zu finden: [facs.sala](http://facs.salamanca.school/Erfassungsanweisungen/allgemein/SvSal_Allgemeine_Erfassungsanweisungen.pdf)[manca.school/Erfassungsanweisungen/allgemein/SvSal\\_Allgemeine\\_Erfassungsanwei](http://facs.salamanca.school/Erfassungsanweisungen/allgemein/SvSal_Allgemeine_Erfassungsanweisungen.pdf)[sungen.pdf](http://facs.salamanca.school/Erfassungsanweisungen/allgemein/SvSal_Allgemeine_Erfassungsanweisungen.pdf)